## *VIDYA VIKAS MANDAL's Shree Damodar College of Commerce & Economics, Margao-Goa*

20/05/2021

## TY BCA Semester V (Repeat) and VI (Regular & Repeat) June 2021 Examination.

**TY BCA Semester V (Repeat) and Semester VI (Regular and Repeat) Students who wish to appear at the Third Year Examination to be held in June 2021 should submit their Online Examination Form.**

**The links are given below:**

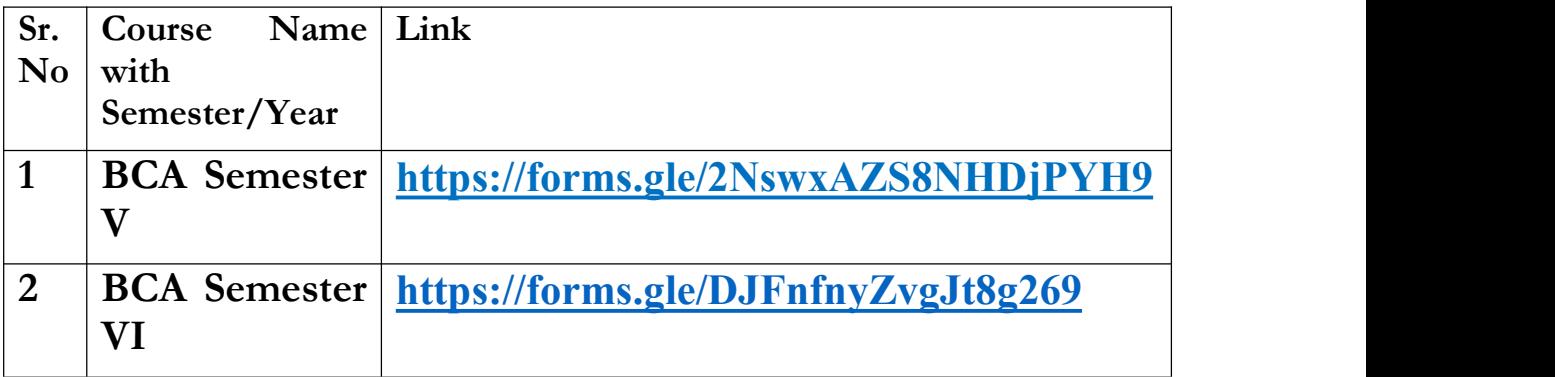

Centre of Examination: Shree Damodar College of Com. & Eco., Margao, Goa.

WITHOUT LATE FEE : 21/05/2021 to 31/05/2021

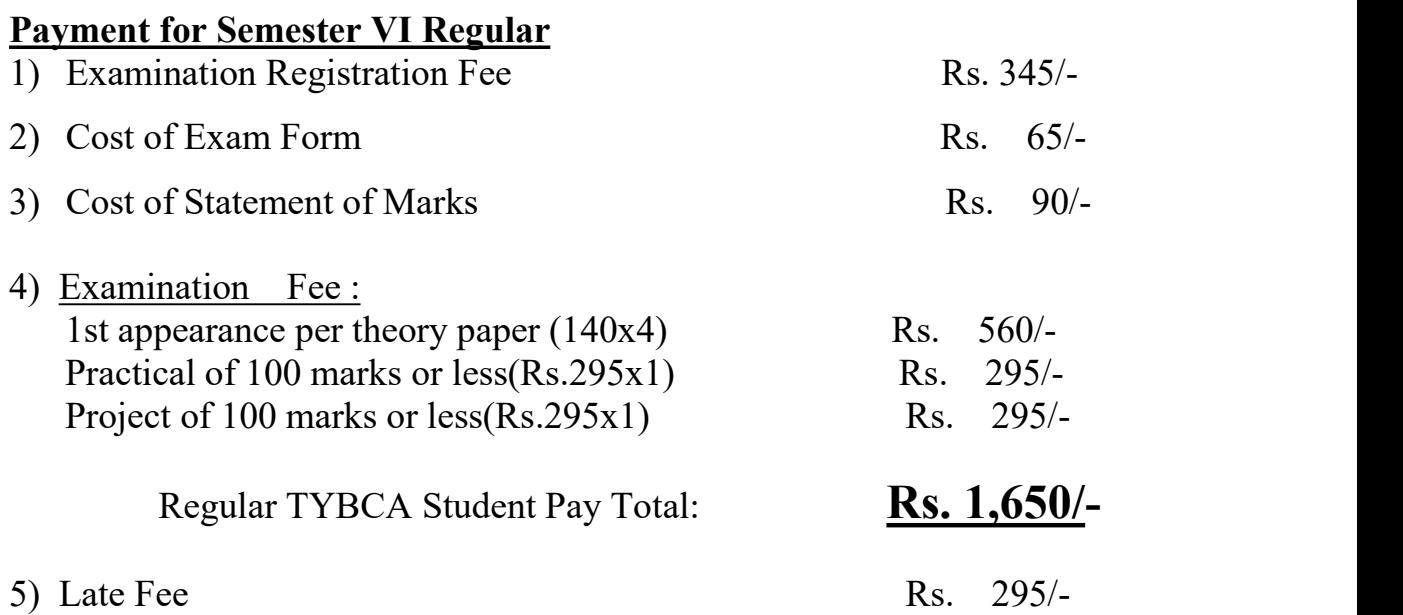

## **Payment for Semester V & VI Repeat**

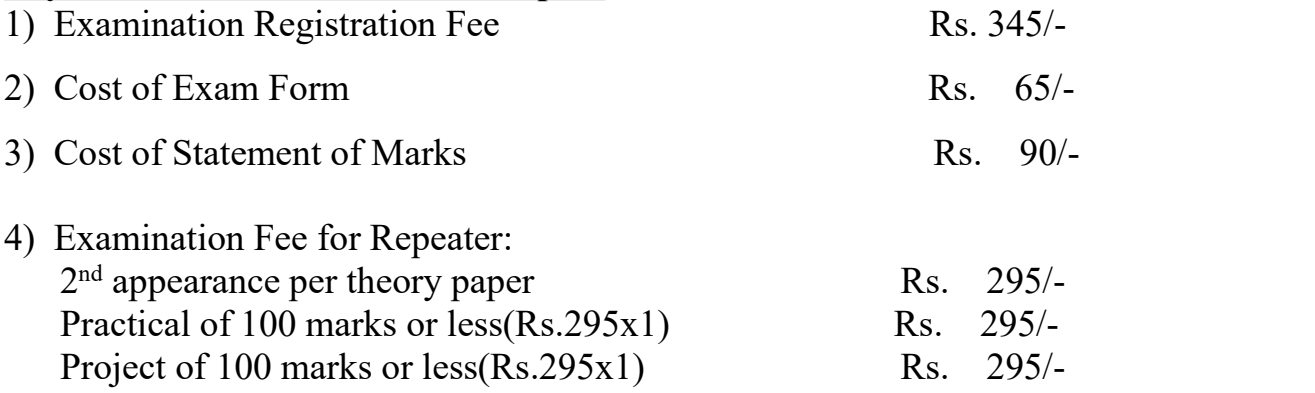

## Note:

- **Permanent Registration Number** is University Registration Number.
- **Subjects Appearing tick mark √** 
	- o901011 Management Information Systems
	- o901021 Multimedia Technology
	- o901031 Multimedia Technology Laboratory
	- $\circ$ 999993 Project Work
	- o902011 E-Commerce Applications
	- o902101 Entrepreneurship Development
- In the Payment option, select
	- oType of Corporate / Institution \* : **Educational Institutions**
	- oEducational Institutions Name \*: **GOA UNIVERSITY**
	- oSelect Payment Category \*: **Exam Fees**
- **The Link to do payment is provided in the Google Form.**
- **The student needs to do payment first. Once payment is done. The student needs to fill the exam form and upload the necessary documents including the transaction receipt which he/she will get after making the payment.**

**Prof. Prita D. Mallya Professor and Principal**